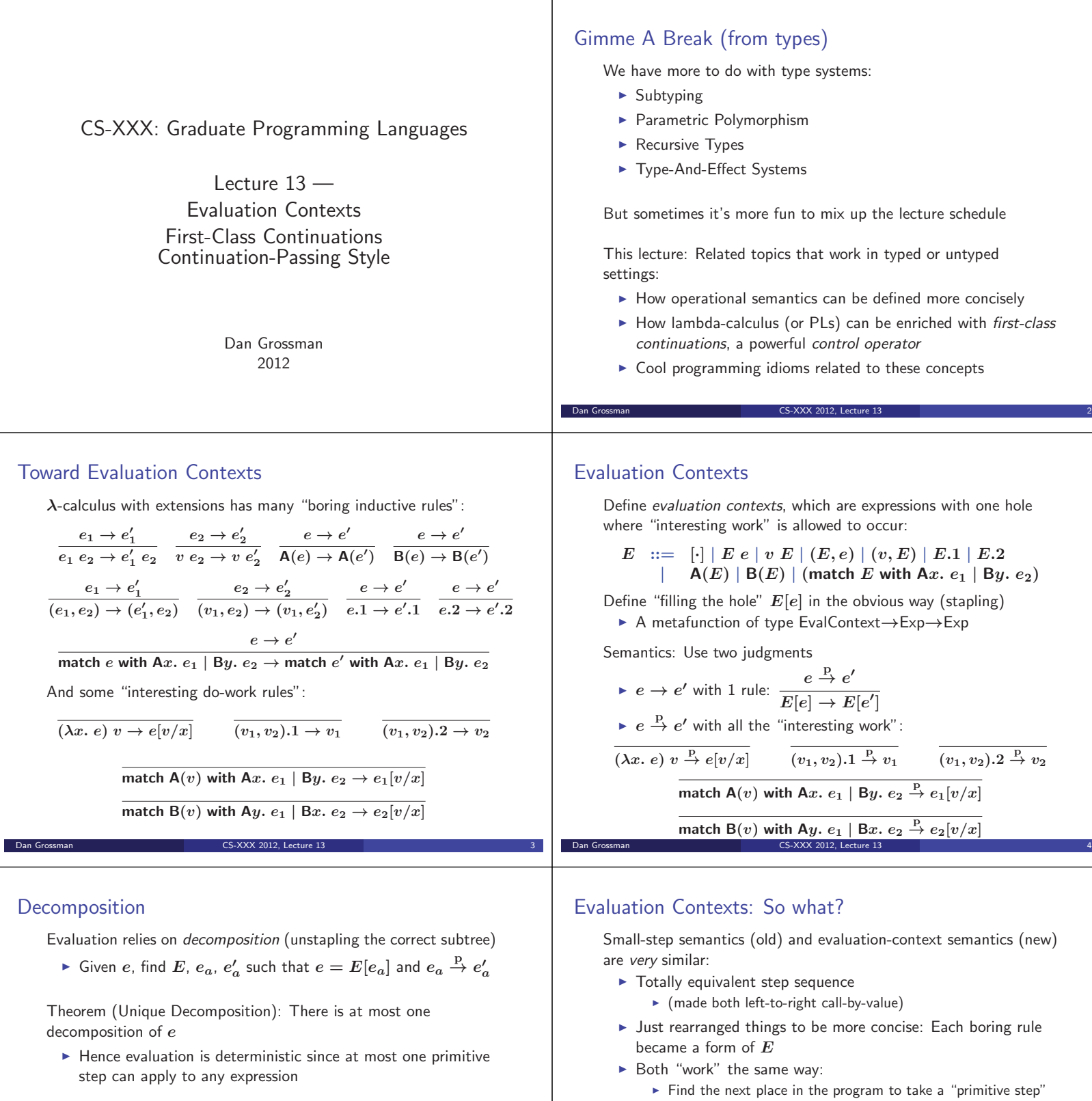

Theorem (Progress, restated): If *e* is well-typed, then there is a decomposition or *e* is a value

**Dan Grossman** CS-XXX 2012, Lecture 13

- 
- **Fake that step**

Dan Grossman CS-XXX 2012, Lecture 13

- Plug the result into the rest of the program
- Repeat (next "primitive step" could be somewhere else) until you can't anymore (value or stuck)

Evaluation contexts so far just cleanly separate the "find and plug" from the "take that step" by building an explicit *E*

## **Continuations** Now that we have defined *E* explicitly in our metalanguage, what if we also put it on our *language* From metalanguage to language is called reification First-class continuations in one slide:  $e$  ::=  $\ldots$  | **letcc**  $x$ .  $e$  | **throw**  $e$   $e$  | **cont**  $E$ *v* **::=** *... |* **cont** *E*  $E$  ::=  $\ldots$  | throw  $E e$  | throw  $v E$  $E[\text{letcc } x, e] \rightarrow E[(\lambda x, e)(\text{cont } E)]$  $\left[v\right] \rightarrow E'[v]$  $\blacktriangleright$  New operational rules for  $\rightarrow$  not  $\stackrel{\mathbf{p}}{\rightarrow}$  because "the  $E$  matters"  $\blacktriangleright$  letcc  $x. e$  grabs the current evaluation context ("the stack")  $\blacktriangleright$  **throw** (cont  $E'$ )  $v$  restores old context: "jump somewhere"  $\triangleright$  cont  $E$  not in source programs: "saved stack (value)" CS-XXX 2012, Lecture 13 Examples (exceptions-like)  $1 + (\text{letcc } k, 2 + 3) \rightarrow^* 6$ **1** + (letcc *k*. 2 + (throw *k* 3)) →  $*$  4 **1** + (letcc *k*. (throw *k*  $(2+3)$ )) →  $*$  6  $1 +$  (letcc *k*. (throw *k* (throw *k* (throw *k* 2))))  $\rightarrow$  \* 3 Note: Breaks the Church-Rosser property. Under full reduction: **letcc** *k.* **(throw**  $k(1) + ($ **throw**  $k(2)$ )  $\rightarrow^* 1$ **letcc** *k*. **(throw**  $k(1) + ($ **throw**  $k(2)$ **)**  $\rightarrow$ <sup>\*</sup> 2 Dan Grossman CS-XXX 2012, Lecture 13 8 Example ("time travel") Caml doesn't have first-class continuations, but if it did: let valOf  $x =$  match x with None-> failwith "" | Some  $x \rightarrow x$ let  $x = ref$  true (\* avoids infinite loop ) let g = ref None let  $y = ref (1 + 2 + (letcc k. (g := Some k); 3))$ let  $z = if !x$ then  $(x := false;$  throw  $(value)$  (!g)) 7) else !y SML/NJ does: This runs and binds 10 to z: open SMLofNJ.Cont val  $x = ref true$  (\* avoids infinite loop \*) val g : int cont option ref = ref NONE val  $y = ref (1 + 2 + (called) (fn k = > ((g := S0ME k); 3))))$ val  $z = if !x then (x := false; throw (val0f (!g)) 7) else !y$ Dan Grossman CS-XXX 2012, Lecture 13 Is this useful? First-class continuations are a single construct sufficient for: **Exceptions** ▶ Cooperative threads (including coroutines) ► "yield" captures the continuation (the "how to resume me") and gives it to the scheduler (implemented in the language), which then throws to another thread's "how to resume me" • Other crazy things • Often called the "goto of functional programming" incredibly powerful, but nonstandard uses are usually inscrutable - Key point is that we can "jump back in" unlike boring-old exceptions CS-XXX 2012, Lecture 13 Another view If you're confused, think call stacks: - What if your favorite language had operations for: **Store current stack in x** • Replace current stack with stack in x ► "Resume the stack's hole" with something different or when mutable state is different - Else you are sure to have an infinite loop since you will later resume the stack again Where are we Done: - Redefined our operational semantics using evaluation contexts - That made it easy to define first-class continuations **Example uses of continuations** Now: Rather than adding a powerful primitive, we can achieve the same effect via a whole-program translation into a sublanguage (source-to-source transformation)  $\triangleright$  No expressions with nontrivial evaluation contexts **Every expression becomes a continuation-accepting function** - Never "return" — instead call the current continuation  $\triangleright$  Will be able to reintroduce **letcc** and **throw** as  $O(1)$ operations

Dan Grossman CS-XXX 2012, Lecture 13

Dan Grossman CS-XXX 2012, Lecture 13

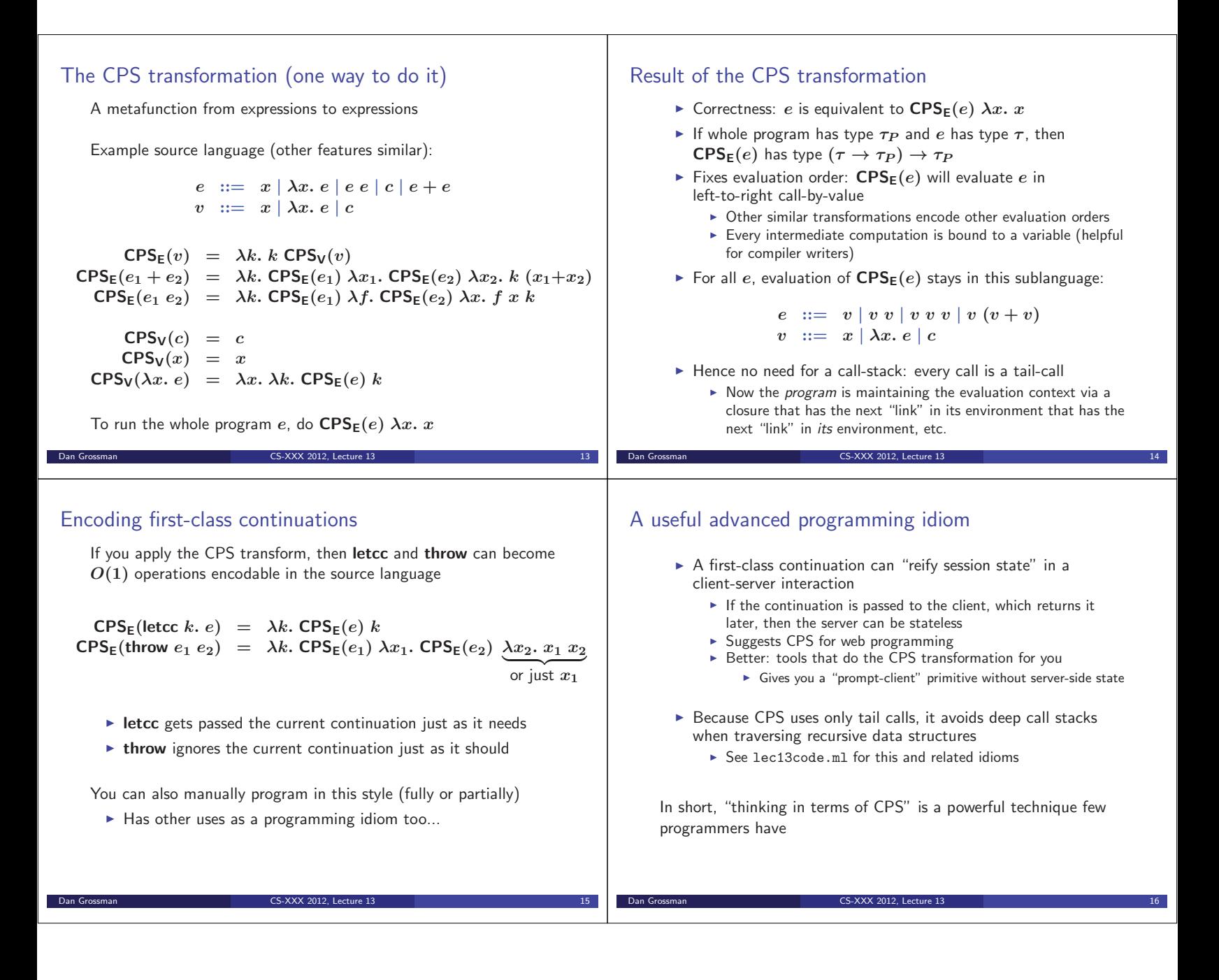